## Package 'M3C'

October 16, 2018

Title Monte Carlo Consensus Clustering

Version 1.2.0

Description Genome-wide data is used to stratify patients into classes using class discovery algorithms. However, we have observed systematic bias present in current state-of-the-art methods. This arises from not considering reference distributions while selecting the number of classes (K). As a solution, we developed a consensus clustering-based algorithm with a hypothesis testing framework called Monte Carlo consensus clustering (M3C). M3C uses a multi-core enabled Monte Carlo simulation to generate null distributions along the range of K which are used to calculate p values to select its value. P values beyond the limits of the simulation are estimated using a beta distribution. M3C can quantify structural relationships between clusters and uses spectral clustering to deal with nongaussian and imbalanced structures.

**Depends** R  $(>= 3.4.0)$ 

License AGPL-3

Encoding UTF-8

LazyData true

Imports ggplot2, Matrix, doSNOW, NMF, RColorBrewer, cluster, parallel, foreach, doParallel, matrixcalc, dendextend, sigclust

Suggests knitr, rmarkdown

VignetteBuilder knitr

RoxygenNote 6.0.1

biocViews Clustering, GeneExpression, Transcription, RNASeq, Sequencing

git\_url https://git.bioconductor.org/packages/M3C

git\_branch RELEASE\_3\_7

git\_last\_commit 3bfc010

git\_last\_commit\_date 2018-04-30

Date/Publication 2018-10-15

Author Christopher John [aut, cre]

Maintainer Christopher John <chris.r.john86@gmail.com>

### <span id="page-1-0"></span>R topics documented:

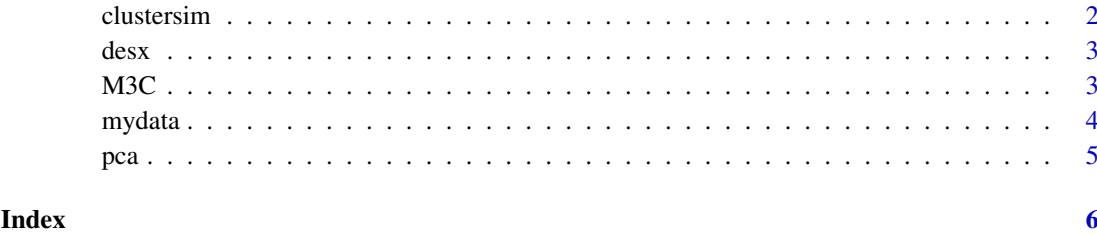

clustersim *clustersim: A cluster simulator for testing clustering algorithms*

#### Description

clustersim: A cluster simulator for testing clustering algorithms

#### Usage

```
clustersim(n, n2, r, K, alpha, wobble, redp = NULL, print = FALSE,
  seed = NULL
```
#### Arguments

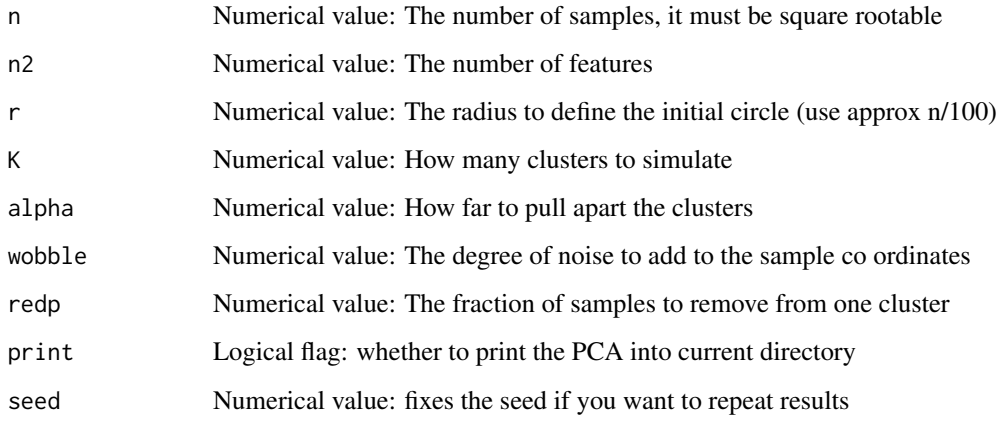

#### Value

A list: containing 1) matrix with simulated data in it

#### Examples

```
res <- clustersim(225, 900, 8, 4, 0.75, 0.025, redp = NULL, print = TRUE, seed=123)
```
<span id="page-2-0"></span>

#### Description

This is the clinical annotation data from the GBM dataset, it contains the class of the tumour which is one of: classical, mesenchymal, neural, proneural. It is a data frame with 2 columns and 50 rows.

#### Author(s)

Chris John <chris.r.john86@gmail.com>

#### References

Verhaak, Roel GW, et al. "Integrated genomic analysis identifies clinically relevant subtypes of glioblastoma characterized by abnormalities in PDGFRA, IDH1, EGFR, and NF1." Cancer cell 17.1 (2010): 98-110.

M3C *M3C: Monte Carlo Consensus Clustering*

#### Description

This function runs M3C, which is a consensus clustering tool with hypothesis testing. The basic idea is to use a multi-core enabled Monte Carlo simulation to drive the creation of a null distribution of stability scores. The monte carlo simulations maintains the correlation structure of the input data. Then the null distribution is used to compare the reference scores with the real scores and a empirical p value is calculated for every value of K. We also use the relative cluster stability index as an alternative metric which is just based on a comparison against the reference mean, the advantage being it requires fewer iterations. Small p values are estimated cheaply using a beta distribution that is inferred using parameter estimates from the Monte Carlo simulation.

#### Usage

```
M3C(mydata, montecarlo = TRUE, cores = 1, iters = 100, maxK = 10,
  des = NULL, ref_method = c("reverse-pca", "chol"), repsref = 100,repsreal = 100, clusteralg = c("pam", "km", "spectral"),
  distance = "euclidean", pacx1 = 0.1, pacx2 = 0.9, printres = FALSE,
  printheatmaps = FALSE, showheatmaps = FALSE, seed = NULL,
  removeplots = FALSE, dend = FALSE)
```
#### Arguments

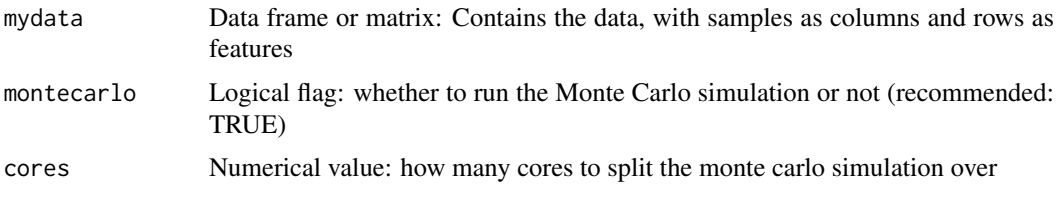

<span id="page-3-0"></span>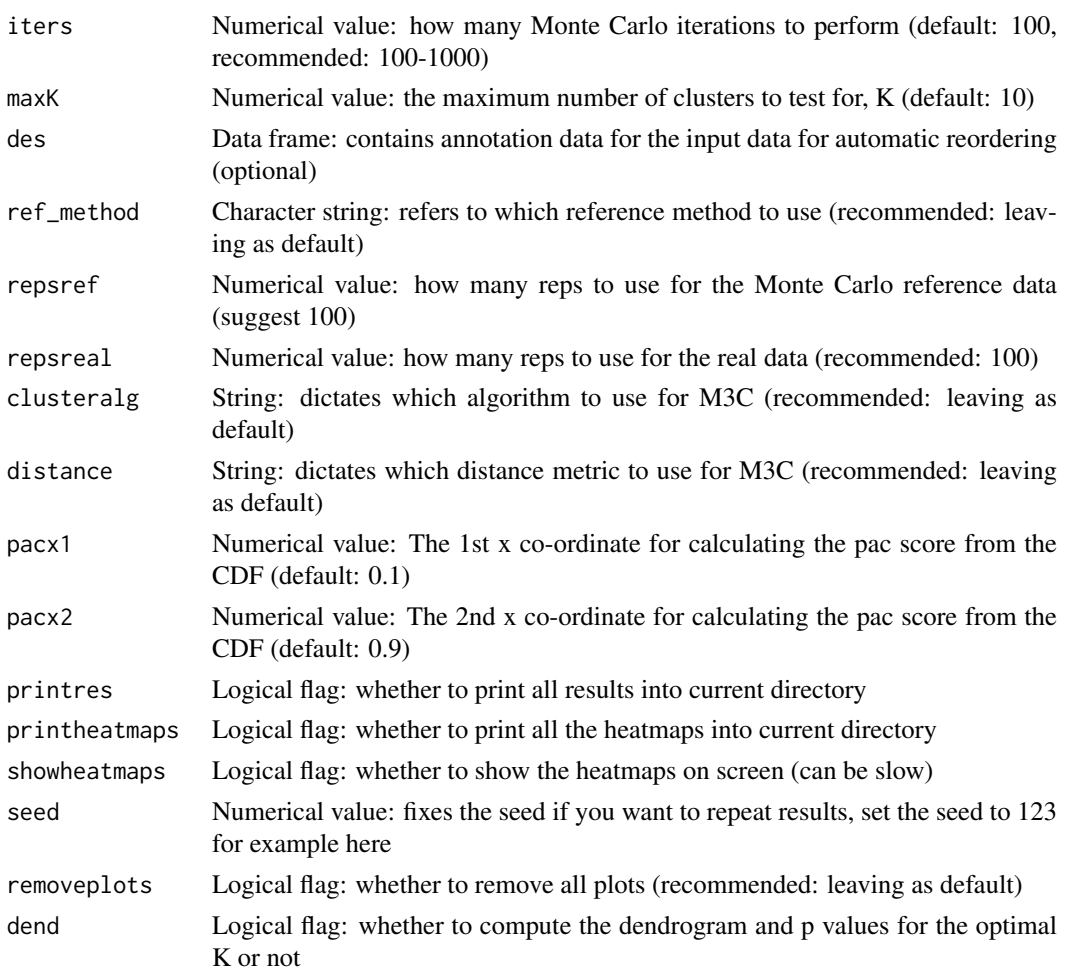

#### Value

A list, containing: 1) the stability results and 2) all the output data (another list) 3) reference stability scores (see vignette for more details on how to easily access)

#### Examples

```
res <- M3C(mydata, cores=1, iters=100, ref_method = 'reverse-pca', montecarlo = TRUE,printres = FALSE,
maxK = 10, showheatmaps = FALSE, repsreal = 100, repsref = 100, printheatmaps = FALSE, seed = 123, des = desx)
```
mydata *GBM expression data*

#### Description

This is the expression data from the GBM dataset. It is a data frame with 50 columns and 1740 rows.

#### Author(s)

Chris John <chris.r.john86@gmail.com>

#### <span id="page-4-0"></span>References

Verhaak, Roel GW, et al. "Integrated genomic analysis identifies clinically relevant subtypes of glioblastoma characterized by abnormalities in PDGFRA, IDH1, EGFR, and NF1." Cancer cell 17.1 (2010): 98-110.

pca *pca: A principal component analysis function*

#### Description

pca: A principal component analysis function

#### Usage

```
pca(mydata, K = FALSE, printres = FALSE, labels = FALSE)
```
#### Arguments

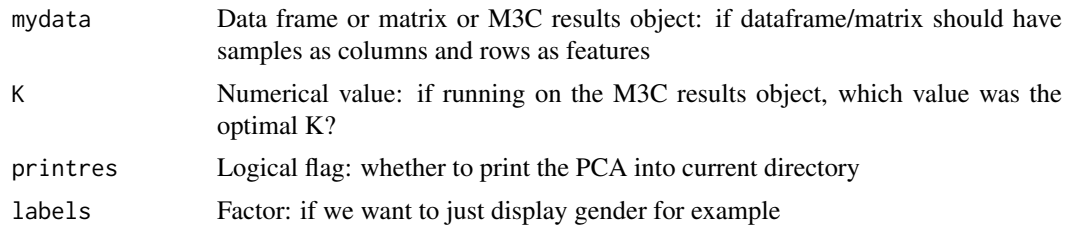

#### Value

A PCA plot object

#### Examples

PCA <- pca(mydata)

# <span id="page-5-0"></span>Index

∗Topic data desx, [3](#page-2-0) mydata, [4](#page-3-0) clustersim, [2](#page-1-0) desx, [3](#page-2-0) M3C, [3](#page-2-0) mydata, [4](#page-3-0) pca, [5](#page-4-0)